# ERocket.

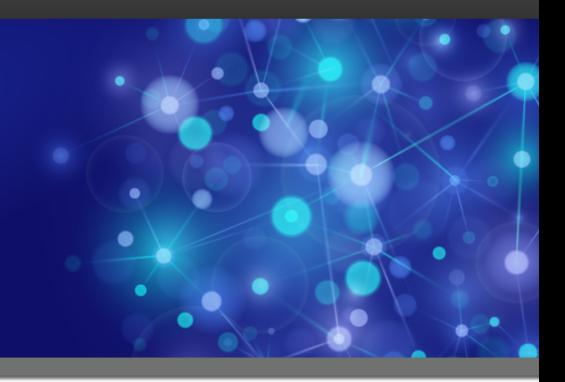

# Rocket Model 204

### DBCS Support Summary

*Version 7 Release 5.0*

September 2014 204–75–DBCS-01

## **Notices**

#### Edition

**Publication date**: September 2014 **Book number**: 204–75–DBCS-01 **Product version**: Version 7 Release 5.0

#### Copyright

© Rocket Software, Inc. or its affiliates 1989—2014. All Rights Reserved.

#### **Trademarks**

Rocket is a registered trademark of Rocket Software, Inc. For a list of Rocket registered trademarks go to: www.rocketsoftware.com/about/legal. All other products or services mentioned in this document may be covered by the trademarks, service marks, or product names of their respective owners.

#### Examples

This information might contain examples of data and reports. The examples include the names of individuals, companies, brands, and products. All of these names are fictitious and any similarity to the names and addresses used by an actual business enterprise is entirely coincidental.

#### License agreement

This software and the associated documentation are proprietary and confidential to Rocket Software, Inc. or its affiliates, are furnished under license, and may be used and copied only in accordance with the terms of such license.

**Note:** This product may contain encryption technology. Many countries prohibit or restrict the use, import, or export of encryption technologies, and current use, import, and export regulations should be followed when exporting this product.

## Corporate Information

Rocket Software, Inc. develops enterprise infrastructure products in four key areas: storage, networks, and compliance; database servers and tools; business information and analytics; and application development, integration, and modernization.

Website: www.rocketsoftware.com

Rocket Global Headquarters 77 4th Avenue, Suite 100 Waltham, MA 02451-1468 USA

## Contacting Technical Support

If you have current support and maintenance agreements with Rocket Software and CCA, contact Rocket Software Technical support by email or by telephone:

**Email:** m204support@rocketsoftware.com

#### **Telephone :**

North America +1.800.755.4222

United Kingdom/Europe +44 (0) 20 8867 6153

Alternatively, you can access the Rocket Customer Portal and report a problem, download an update, or read answers to FAQs. You will be prompted to log in with the credentials supplied as part of your product maintenance agreement.

To log in to the Rocket Customer Portal, go to:

www.rocketsoftware.com/support

## Contents

#### **About this Guide**

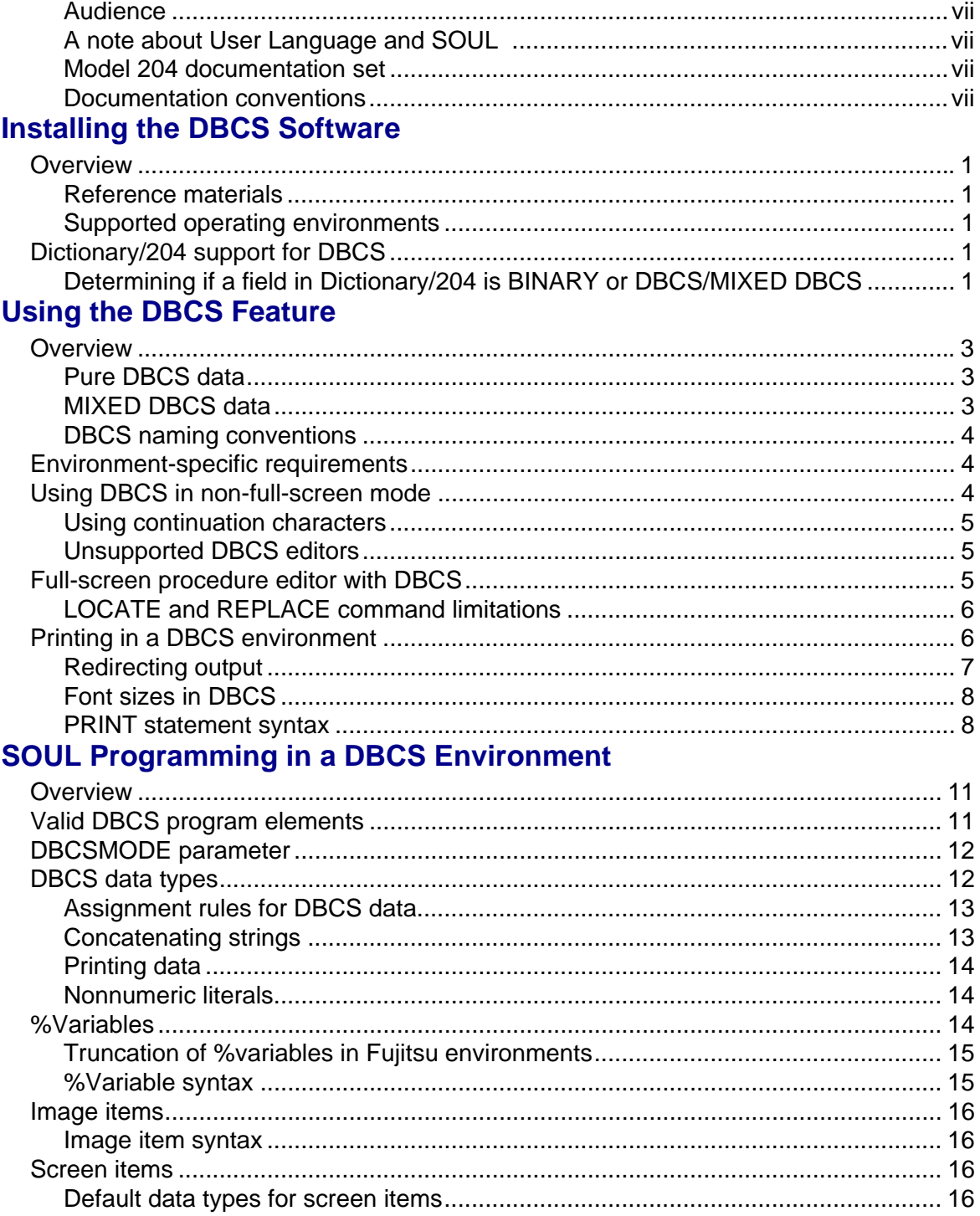

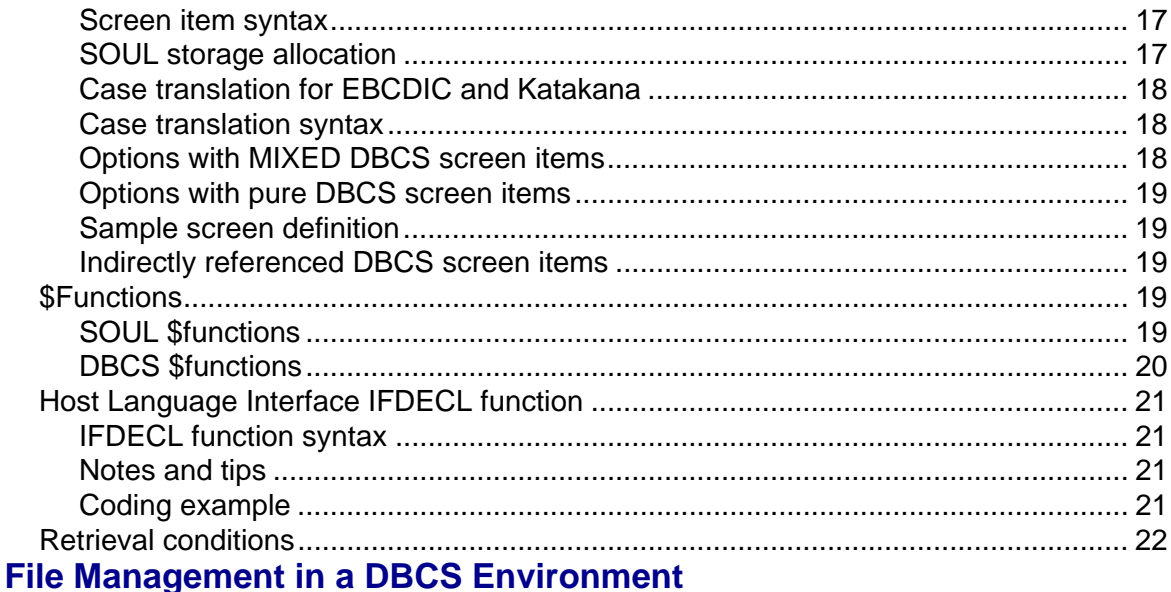

#### 

#### **System Management in a DBCS Environment**

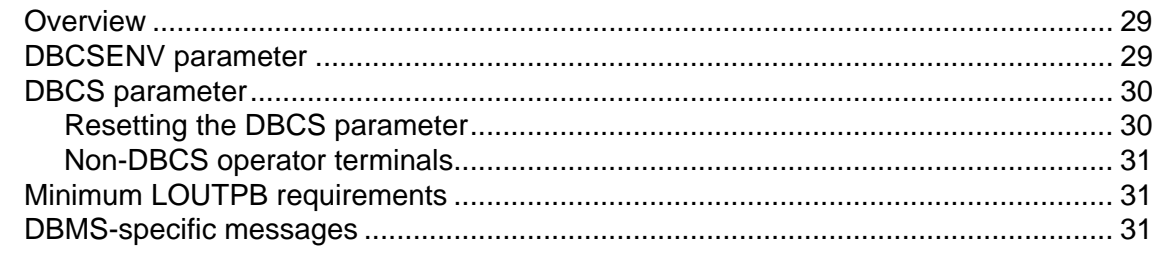

#### **Index**

# About this Guide

<span id="page-6-0"></span>This guide describes the double-byte character set (DBCS) feature for Model 204.

#### <span id="page-6-5"></span><span id="page-6-1"></span>**Audience**

This guide is for installers, users, programmers, file managers, and system managers who work on systems that are implementing the Model 204 DBCS feature.

#### <span id="page-6-2"></span>**A note about User Language and SOUL**

<span id="page-6-7"></span><span id="page-6-6"></span>Model 204 version 7.5 provides a significantly enhanced, object-oriented, version of User Language called SOUL. All existing User Language programs will continue to work under SOUL, so User Language can be considered to be a subset of SOUL, though the name "User Language" is now deprecated. In this guide, the name "User Language" has been replaced with "SOUL."

#### <span id="page-6-3"></span>**Model 204 documentation set**

To access the Rocket Model 204 documentation, see the Rocket Documentation Library (http://docs.rocketsoftware.com/), or go directly to the Rocket Model 204 documentation wiki (http://m204wiki.rocketsoftware.com/).

#### <span id="page-6-4"></span>**Documentation conventions**

This guide uses the following standard notation conventions in statement syntax and examples:

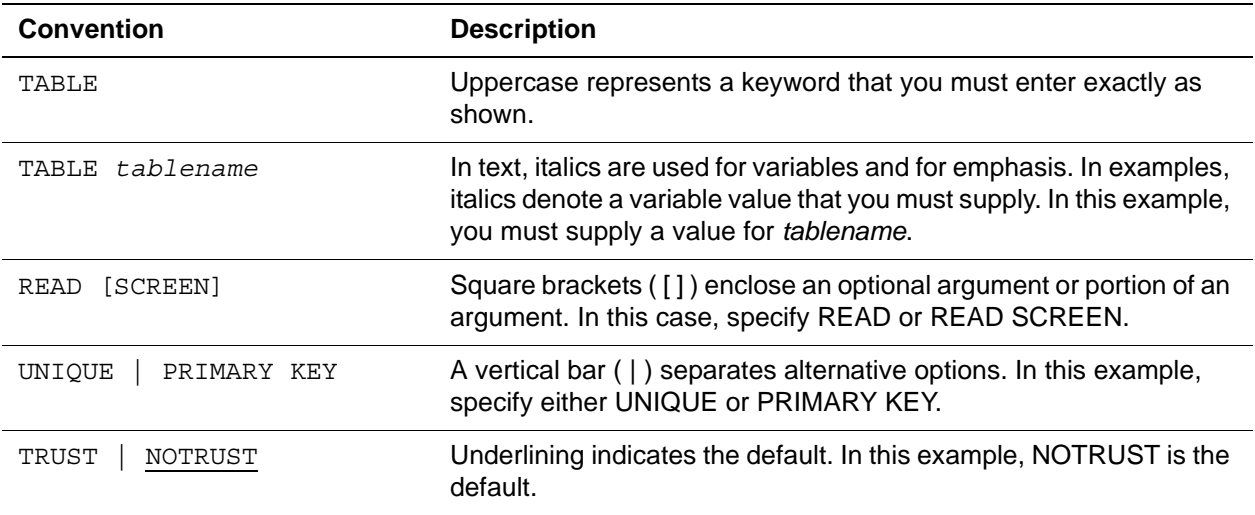

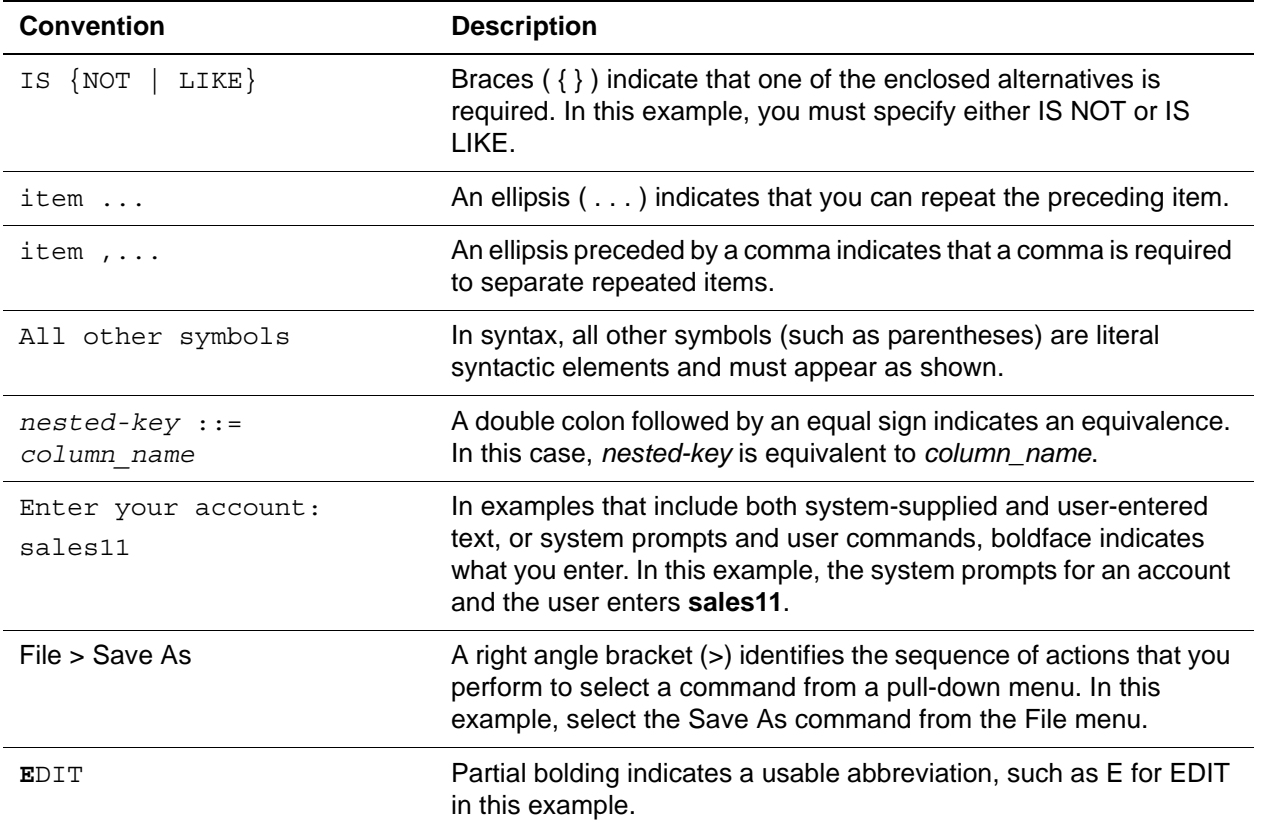

# <span id="page-8-6"></span>1 **Installing the DBCS Software**

#### <span id="page-8-1"></span><span id="page-8-0"></span>**Overview**

Model 204 versions 7.5 and higher enable downloading of all files necessary to install and use Model 204, including all purchased features. The DBCS module is no longer encrypted.

#### <span id="page-8-7"></span><span id="page-8-2"></span>**Reference materials**

To prepare and install the DBCS feature, use the Rocket Model 204 installation instructions that apply to your environment (z/OS or z/VM).

#### <span id="page-8-3"></span>**Supported operating environments**

See the Rocket Model 204 installation instructions for the z/OS or z/VM operating system versions that support the current version of Model 204.

#### <span id="page-8-4"></span>**Dictionary/204 support for DBCS**

Dictionary/204 supports the DBCS and MIXED DBCS data types with the restrictions described in this section.

#### <span id="page-8-5"></span>**Determining if a field in Dictionary/204 is BINARY or DBCS/MIXED DBCS**

BINARY fields are specified in the METADATA field attribute record as being neither STRING nor FLOAT nor DBCS nor MIXED DBCS.

For example:

STRING=N FLOAT=N DBCS=N MDBCS=N

Therefore, if you do not explicitly check for DBCS and MIXED DBCS, you might inadvertently assume that a DBCS or a MIXED DBCS field is BINARY.

If your site uses both BINARY and DBCS or MIXED DBCS fields, rewrite your applications to include a check for DBCS and MIXED DBCS.

**Note:** This upward incompatibility is an issue only if your site uses DBCS or MIXED DBCS.

# <span id="page-10-8"></span>2 **Using the DBCS Feature**

#### <span id="page-10-1"></span><span id="page-10-0"></span>**Overview**

<span id="page-10-6"></span>Kanji is the Japanese name for one of the subsets of Chinese characters used in Japan. Several mainframe vendors (IBM and Fujitsu) support terminals and printers that display Kanji characters.

<span id="page-10-4"></span>Because Kanji has more than 256 characters, each character requires two bytes. The coding schemes for various vendors differ; in general, however, all 2-byte coding schemes are called double-byte character set (DBCS) schemes.

#### <span id="page-10-2"></span>**Pure DBCS data**

<span id="page-10-10"></span><span id="page-10-7"></span>Pure DBCS data contains only double-byte data. Model 204 cannot enter or read English or Katakana in DBCS fields. A DBCS character always occupies two output character positions on the terminal screen.

#### <span id="page-10-3"></span>**MIXED DBCS data**

MIXED DBCS fields can contain both double- and single-byte data. The two types of data are differentiated within the field by escape, or shift sequences.

<span id="page-10-11"></span><span id="page-10-9"></span><span id="page-10-5"></span>A shift sequence, which is a series of one or more control bytes, defines whether a series of bytes is interpreted as EBCDIC or DBCS. Shift sequences are used on terminals where both EBCDIC and DBCS characters can be used in the same field or item.

Users can toggle between the two character sets by shifting into or out of EBCDIC from DBCS. Different vendors have defined different shift sequences, some one byte and some two bytes long. Shift sequences take up an output position only on IBM printers.

#### <span id="page-11-0"></span>**DBCS naming conventions**

<span id="page-11-7"></span><span id="page-11-6"></span><span id="page-11-5"></span><span id="page-11-4"></span>Although DBCS and MIXED DBCS are referred to throughout this document, you can also enter all DBCS and MIXED DBCS data types and options as KANJI or MIXED KANJI. For example, you can define a field as either STRING DBCS or STRING KANJI, and you can define an image item as either MIXED DBCS or MIXED KANJI.

#### <span id="page-11-1"></span>**Environment-specific requirements**

<span id="page-11-12"></span><span id="page-11-8"></span>DBCS terminals (in the IBM mainframe compatible environment) are implemented as enhanced 3270 terminals, but other types of terminals are also available.

The terminals listed in [Table 2-1](#page-11-3) support Model 204 DBCS.

<span id="page-11-13"></span><span id="page-11-11"></span>

| <b>Terminal type</b> | <b>Description</b>                                                                                                    |
|----------------------|----------------------------------------------------------------------------------------------------|
| IBM 5500 series      | Terminals that use the DBCS specific features of the IBM 3270<br>Data Stream. IBM 5500 series also support all three data types<br>(pure EBCDIC, pure DBCS, and MIXED DBCS).                                                                                                    |
| <b>TEPCO</b>         | Similar to IBM 3270 terminals, which support the DBCS<br>extended attribute (but not MIXED DBCS input). TEPCO also<br>support pure EBCDIC and pure DBCS, but not MIXED DBCS.<br>They are always used with IBM mainframes and often in<br>combination with IBM 5500 series terminals.                                                                                            |
| Fujitsu              | Similar to 3270 terminals, which support only MIXED DBCS<br>fields. They do not recognize the IBM 3270 DBCS extended<br>attribute for DBCS, because all fields are MIXED DBCS. Shift<br>sequences are one byte long and do not occupy output positions<br>on the terminal. Fujitsu terminals are used only with Fujitsu<br>mainframes. Model 204 supports Fujitsu data streams. |

<span id="page-11-9"></span><span id="page-11-3"></span>**Table 2-1. Valid device types for DBCS** 

<span id="page-11-14"></span><span id="page-11-10"></span>**Note:** Due to significant differences among hardware environments, a single Model 204 run can access only one type of DBCS terminal. The only exception to this is the TEPCO environment, where both TEPCO and IBM 5500 series terminals are supported.

#### <span id="page-11-2"></span>**Using DBCS in non-full-screen mode**

In a variety of circumstances, you might need to enter DBCS characters in nonfull-screen mode at the terminal. These circumstances include:

• \$ENTER function

- **SREAD and SREADINV functions**
- Command-level input
- Operator responses
- **CCAIN**
- Line-at-a-time emulation of full-screen terminals

The DBCSENV and DBCS parameters control the terminal field attribute for non-full-screen input. If the DBCSENV parameter indicates a 5500 series or Fujitsu terminal, and the terminal has DBCS capability, then all line-oriented terminal input is performed using MIXED DBCS data. Otherwise, line-oriented input is performed with EBCDIC data. MIXED DBCS does not have case translation. See [Chapter 5](#page-36-3) for a description of the DBCSENV and DBCS parameters.

Use \$ENTER to assign data to DBCS and MIXED DBCS variables using STRING to DBCS and STRING to MIXED DBCS rules. However, \$ENTER does not check for truncation of trailing shift sequences or splitting of bytepairs. Whenever possible, use \$READ instead of \$ENTER to enter DBCS data.

Use \$READ and \$READINV to read in DBCS and MIXED DBCS data from the terminal. For IBM 5500 series terminals, \$READ-style input is either EBCDIC or MIXED DBCS for an entire request. For Fujitsu environments, all input is MIXED DBCS. DBCS input to \$READ/\$READINV is not supported for the TEPCO environment.

#### <span id="page-12-0"></span>**Using continuation characters**

You must use an EBCDIC character to continue a line, by placing the character in the input character continuation column. DBCS input in the input character continuation column (as determined by the INCCC parameter) is not valid. If DBCS input is in INCCC (including the trailing shift), any input after the end of that DBCS string is discarded, and the line is not continued.

#### <span id="page-12-1"></span>**Unsupported DBCS editors**

DBCS is not supported for the line editor or for Line-at-a-time emulation of full screen terminals.

#### <span id="page-12-2"></span>**Full-screen procedure editor with DBCS**

The full screen editor allows MIXED DBCS input on the command line and in the general input area. Escape sequences are ignored in the following cases:

- First character of a search target is a shift out
- Last character of a search target is a shift in

The REPLACE command preserves pairing of shift sequences and drops contiguous shift sequences. The Model 204 terminal interface eliminates contiguous shift sequences from user input.

The LINEND character must be set to a character that cannot appear within a DBCS character byte-pair. If LINEND is set to a value that can occur within DBCS data, then LINEND does not function properly.

#### <span id="page-13-0"></span>**LOCATE and REPLACE command limitations**

The LOCATE and REPLACE commands have the following limitations:

• If you have enabled any of the pattern-matching characters (ARBCHAR, REPEAT, or LINEND), you cannot enter them in an EBCDIC portion of a search string, if the search string also contains DBCS characters, or you will receive the following error message:

PATTERN CHAR INVALID IN MIXED DBCS LOCATE/REPLACE

• If the replacement string ends in DBCS characters, then the replacement count, if specified, must be 1. If you enter a replacement count other than 1, you will receive the following error message:

FINAL PORTION OF REPLACEMENT IS DBCS AND REPLACEMENT COUNT IS NOT 1.

• ARBCHAR does not match DBCS characters.

#### <span id="page-13-7"></span><span id="page-13-1"></span>**Printing in a DBCS environment**

<span id="page-13-5"></span>The PRINT statement treats a terminal field in which data is displayed as a MIXED DBCS field. That is, all DBCS data is enclosed in shift sequences, even if the source of the data is a pure DBCS item.

<span id="page-13-4"></span>The PRINT statement can send output to a variety of devices in conjunction with the USE command. However, Model 204 interprets the shift sequences in accordance with the user's terminal type, as follows:

<span id="page-13-9"></span>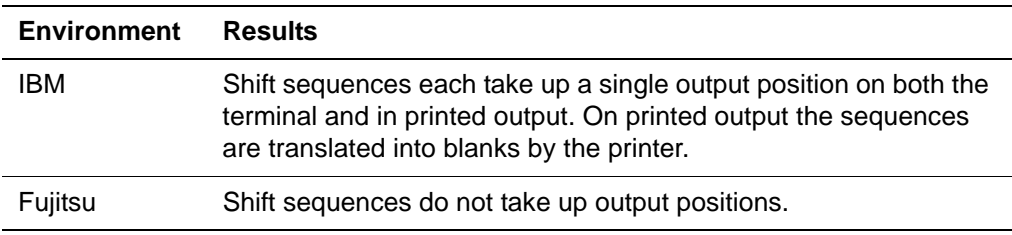

<span id="page-13-8"></span><span id="page-13-6"></span>When you use the PRINT statement to print DBCS data to a terminal, the following rules apply:

<span id="page-13-10"></span><span id="page-13-3"></span><span id="page-13-2"></span>• Column alignment using the AT and TO clauses is based on displayable output positions.

• Values truncated by using both AT and TO on the same print item are truncated based on displayable output positions. The integrity of the shift sequences is preserved.

These rules allow you to align columns correctly, whether or not shift sequences take up output positions on the terminal. The following sections discuss how to align columns correctly for displaying on a terminal and printing to a printer.

#### <span id="page-14-5"></span><span id="page-14-0"></span>**Redirecting output**

You can redirect output from PRINT by using the USE command to do the following:

- Send output to a printer. In this case, you want AT and TO to be interpreted as displayable output position.
- Build a disk data set. If you plan to ultimately route the data to a printer, then you want AT and TO to be interpreted as displayable output position. If you build a disk data set for any other reason (for example, to add input to a File Load program) you want AT and TO to be interpreted by byte position.

Two parameters, DBCSUPOS and DBCSOPOS, control the interpretation of AT and TO.

#### <span id="page-14-2"></span><span id="page-14-1"></span>**DBCSUPOS parameter for DBCS USE positioning**

The DBCSUPOS parameter changes the interpretation of AT and TO for USE positioning. You can position text either by byte position or by displayable output position for USE data set pointers with the user resettable parameter, DBCSUPOS. This parameter applies only to Fujitsu environments.

**For this setting... Formatting is by...** 0 Byte position 1 Displayable output position

<span id="page-14-3"></span>DBCSUPOS has the following settings:

The default is DBCSUPOS=0, which is compatible with standard text positioning.

<span id="page-14-4"></span>If you send the PRINT output to a disk data set using USE and DBCSUPOS=1, then you must set the LRECL of the data set equal to the number of output positions per record multiplied by 5/3 for Fujitsu. This setting ensures that enough bytes are available on each record to hold the desired number of output positions (including the shifts).

#### <span id="page-15-4"></span><span id="page-15-3"></span>**DBCSOPOS parameter for DBCS output positioning**

The DBCSOPOS parameter changes the interpretation of AT and TO for output positioning. You can position text by byte position or by displayable output position for non-USE data sets with the user-resettable parameter, DBCSOPOS. This parameter applies only to Fujitsu environments.

<span id="page-15-5"></span>DBCSOPOS has the following settings:

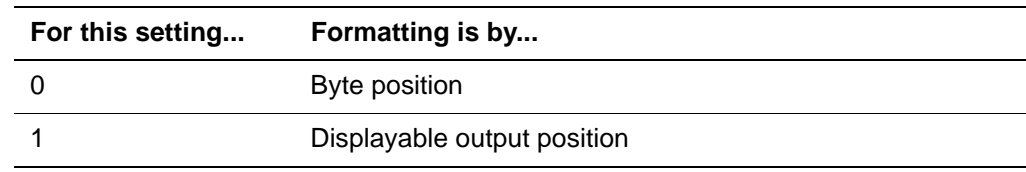

The default is DBCSOPOS=1.

#### <span id="page-15-7"></span><span id="page-15-0"></span>**Font sizes in DBCS**

In Fujitsu environments, two font sizes are available for DBCS:

- <span id="page-15-8"></span>• LARGE (6 pitch)
- <span id="page-15-9"></span>• SMALL (7.5 pitch)

Each font size is equal to two 12 pitch or 15 pitch EBCDIC characters, respectively.

<span id="page-15-14"></span><span id="page-15-13"></span><span id="page-15-10"></span><span id="page-15-2"></span>Use the \*FONT option to specify font size. You can specify the \*FONT option once for each PRINT statement, as well as in SET HEADER and SET TRAILER statements.

<span id="page-15-6"></span>The default font size is LARGE (6 pitch). If you specify SMALL, the alternate font escape sequence, determined by the DBCSENV parameter, is substituted for default escape sequences. Terminals display only one font size.

All DBCS characters, regardless of font, occupy two output positions for disk output.

In addition to the keywords LARGE and SMALL, you can also specify the size as a %variable.

<span id="page-15-11"></span>You can use the "PRINT X..." form of the PRINT statement to mix large and small characters on a single line.

#### <span id="page-15-12"></span><span id="page-15-1"></span>**PRINT statement syntax**

The following PRINT statement syntax is specific only to the DBCS environment:

PRINT \*FONT={LARGE | SMALL | %*variable*} [*print specifications*]

For other syntax related to the PRINT statement, see the Rocket Model 204 documentation wiki:

http://m204wiki.rocketsoftware.com/index.php/Report\_generation#PRINT\_sta tement

http://m204wiki.rocketsoftware.com/index.php/Basic\_SOUL\_statements\_and \_commands#Output\_statements\_for\_fields\_and\_field\_groups

# <span id="page-18-3"></span>3 **SOUL Programming in a DBCS Environment**

#### <span id="page-18-1"></span><span id="page-18-0"></span>**Overview**

Any elements of an application seen or used by the end user, such as field data, screens, or menus, can be entered or displayed on the screen in DBCS.

You can use DBCS (or KANJI) and MIXED DBCS (or MIXED KANJI) data in the following Model 204 programming constructs:

- %Variables
- Image items
- **Fields**
- Screen items

The rules for programming in the DBCS environment vary slightly from standard SOUL programming. These variations are described in this chapter.

#### <span id="page-18-4"></span><span id="page-18-2"></span>**Valid DBCS program elements**

The following Model 204 program elements can contain DBCS characters:

- Screen names
- Screen item names
- Image names
- Image item names
- %Variable names
- Statement labels
- List names
- Comments

#### <span id="page-19-5"></span><span id="page-19-0"></span>**DBCSMODE parameter**

When DBCS applications written under Release 9.0 of Model 204 are run under later versions of Model 204, you must set the DBCSMODE parameter.

Set DBCSMODE to 1 to allow the application to remain compatible with Release 9.0 of Model 204 while running under a later version of Model 204.

**Note:** If DBCSMODE is not set to 1 when running Release 9.0 applications, unpredictable results might occur.

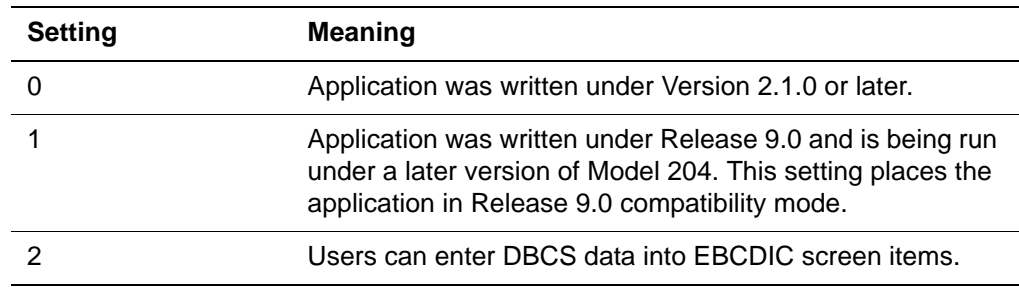

<span id="page-19-6"></span>The valid settings for the DBCSMODE parameter are:

#### <span id="page-19-4"></span><span id="page-19-1"></span>**DBCS data types**

The following data types are available to DBCS users:

- <span id="page-19-2"></span>• DBCS (or KANJI)
- <span id="page-19-3"></span>• MIXED DBCS (or MIXED KANJI)

DBCS and MIXED DBCS are treated as string (rather than numeric) for compiling expressions. You can define screen items, %variables, and image items as DBCS or MIXED DBCS. Nonnumeric literals that contain DBCS characters are always compiled as MIXED DBCS, whether or not they contain any EBCDIC characters.

#### <span id="page-20-2"></span><span id="page-20-0"></span>**Assignment rules for DBCS data**

<span id="page-20-4"></span>[Table 3-1](#page-20-2) shows the conversion rules for assignment statements involving DBCS and MIXED DBCS data types.

| <b>Source</b>               | Target                    | <b>Conversion rules</b>                                                                                       |
|-----------------------------|---------------------------|----------------------------------------------------------------------------------------------------|
| <b>NUMERIC</b>              | MIXED DBCS                | Same as NUMERIC and STRING.                                                                                   |
|                             | <b>DBCS</b>               | Null result.                                                                                                  |
| <b>STRING</b>               | MIXED DBCS                | Same as MIXED to MIXED.                                                                                       |
|                             | <b>DBCS</b>               | Same as DBCS to DBCS.                                                                                         |
| <b>MIXED</b><br><b>DBCS</b> | <b>NUMERIC</b>            | Same as STRING to NUMERIC.                                                                                    |
|                             | <b>STRING</b>             | Same as STRING to STRING.                                                                                     |
|                             | MIXED DBCS<br><b>DBCS</b> | Truncates enough extra bytes to avoid splitting a<br>DBCS character or removing a trailing shift<br>sequence. |
|                             |                           | If all DBCS characters, then removes shifts and<br>truncates in byte-pairs; otherwise, null result.           |
| <b>DBCS</b>                 | <b>NUMERIC</b>            | Always results in 0.                                                                                          |
|                             | <b>STRING</b>             | Same as STRING to STRING.                                                                                     |
|                             | MIXED DBCS                | Truncation occurs in byte-pairs, and the result is<br>placed inside shift sequences.                          |
|                             | <b>DBCS</b>               | Truncation occurs in byte-pairs.                                                                              |

**Table 3-1. DBCS data assignment conversion rules**

#### <span id="page-20-3"></span><span id="page-20-1"></span>**Concatenating strings**

<span id="page-20-5"></span>The following rules apply when concatenating strings, using the WITH operator:

- Numeric items are always converted to EBCDIC STRINGS before concatenating.
- Concatenating unlike items gives a MIXED DBCS result.
- Concatenating like items gives a result of that type.
- Adjacent shift sequences are eliminated from MIXED DBCS results, unless DBCSMODE is set to 1.
- MIXED DBCS results are truncated so that they avoid splitting a DBCS character or dropping a trailing shift sequence.
- DBCS results are truncated in byte-pairs.

These assignment and concatenation rules result in the automatic handling of shift sequences. As long as DBCS characters are restricted to DBCS and MIXED DBCS items, all DBCS characters appear within correctly paired shift

sequences (when necessary), and are displayed properly on terminals and printers.

**Note:** If you print EBCDIC data that contains unmatched pairs of shifts to a terminal, you cause the terminal to hang (that is, stop processing). To avoid hanging the terminal, make sure that you have correctly paired shift sequences surrounding EBCDIC data.

#### <span id="page-21-0"></span>**Printing data**

<span id="page-21-6"></span>The following translation rules apply when using any form of the PRINT statement in SOUL:

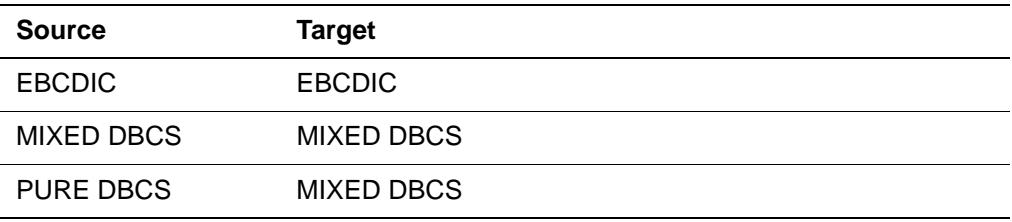

#### <span id="page-21-5"></span><span id="page-21-1"></span>**Nonnumeric literals**

<span id="page-21-4"></span>Nonnumeric literals can currently appear in several different contexts. In specifying a field value, a nonnumeric literal can appear as an unquoted string with quotes surrounding any portions of the string that contain reserved words or characters. Similarly, you can enter dummy string parameters specified in an INCLUDE statement without quotes. In all other contexts, you must quote nonnumeric literals.

The SOUL compiler treats literals containing DBCS characters as MIXED DBCS items, regardless of whether they contain EBCDIC characters. If DBCSMODE=1, however, literals containing DBCS characters are treated as EBCDIC literals. See the section ["DBCSMODE parameter" on page 12](#page-19-0) for more information.

Quotes are not required around DBCS field values. For MIXED DBCS field values, quotes must surround reserved words or characters that appear in the EBCDIC portion of the value. You must always enclose in quotes any DBCS and MIXED DBCS literals that appear elsewhere.

#### <span id="page-21-3"></span><span id="page-21-2"></span>**%Variables**

STRING DBCS and STRING MIXED DBCS (or, as an alternative syntax, STRING KANJI and STRING MIXED KANJI) are DBCS data types for %variables.

If you declare a %variable as STRING (with no keyword), then Model 204 determines the %variable using the following rules:

If the default type is STRING EBCDIC, STRING MIXED DBCS, or STRING DBCS, the %variable is given the default type.

• If the %variable type is numeric, the %variable is declared as STRING EBCDIC.

<span id="page-22-6"></span><span id="page-22-4"></span>When you log in to any DBCS environment, the default % variable type is initially set to STRING EBCDIC. Set the default %variable type with the VARIABLES ARE statement or the RESET VTYPE command.

STRING DBCS or STRING KANJI %variables can contain only DBCS characters without shift sequences. The length of the DBCS field is always an even number of bytes. STRING DBCS %variables cannot contain DP specifications.

For STRING MIXED DBCS %variables, Model 204 assumes that the field contains both EBCDIC and DBCS characters and that all DBCS characters are contained within balanced shift sequence pairs. That is, if you begin the %variable definition in EBCDIC and shift into DBCS, you must shift back out of DBCS at the end of the definition. Specify the length of STRING MIXED DBCS %variables as the number of single-character display positions in the string.

#### <span id="page-22-3"></span><span id="page-22-0"></span>**Truncation of %variables in Fujitsu environments**

<span id="page-22-5"></span>MIXED DBCS %variables might be truncated in Fujitsu DBCS environments under certain conditions. If a %variable is declared with a display length greater than 109, then this value is converted using the DBCSLEN conversion formulas to determine the amount of storage needed:

For Fujitsu the formula is:

```
(5/3 * DISPLAY LENGTH)
```
%Variables with more than 109 display positions require a storage length of more than 255 bytes. This case is handled by truncating the value at 255 bytes, which is the value that Model 204 uses for storage length. Whenever the display length is needed, the value is determined from the storage length using the DBCSLEN conversion formulas.

Due to this truncation at 255 bytes of storage, any variables declared with more than 109 display positions are truncated at 109 display positions.

#### <span id="page-22-2"></span><span id="page-22-1"></span>**%Variable syntax**

The following syntax for %variables is specific only to the DBCS environment:

[DECLARE] *%variable* [IS] STRING [EBCDIC | MIXED {DBCS | KANJI}| DBCS | KANJI] [options]

For other syntax relating to the DECLARE *%variable* statement, see the Rocket Model 204 documentation wiki:

http://m204wiki.rocketsoftware.com/index.php/Using\_variables\_and\_values\_i n\_computation#DECLARE\_statements\_for\_.25variables

#### <span id="page-23-8"></span><span id="page-23-0"></span>**Image items**

DBCS and MIXED DBCS image items follow the same general rules as %variables. The following additions and exceptions apply:

- <span id="page-23-7"></span>• DBCS items cannot contain decimal point (DP) specifications.
- <span id="page-23-14"></span><span id="page-23-11"></span><span id="page-23-10"></span>• DBCS image items cannot contain PAD, STRIP, or JUSTIFY options.
- If you specify the PAD option for a MIXED DBCS image item, the pad character must be a single EBCDIC character.

#### <span id="page-23-9"></span><span id="page-23-1"></span>**Image item syntax**

The following syntax for image items is specific only to the DBCS environment:

*itemname* IS [TYPE] STRING [EBCDIC | MIXED {DBCS | KANJI} | DBCS | KANJI] [*options*]

For other syntax relating to the image item statement, see the Rocket Model 204 documentation wiki:

http://m204wiki.rocketsoftware.com/index.php/Images#Defining\_image\_items

#### <span id="page-23-12"></span><span id="page-23-2"></span>**Screen items**

You can specify data type once for each screen item (TITLE, INPUT, PROMPT), or on a DEFAULT statement in the screen definition.

#### <span id="page-23-13"></span><span id="page-23-3"></span>**Default data types for screen items**

The following data types are valid:

- <span id="page-23-5"></span>• EBCDIC
- <span id="page-23-4"></span>• DBCS (or KANJI)
- <span id="page-23-6"></span>• MIXED DBCS (or MIXED KANJI)

The default data for a screen item depends on the terminal. If the terminal is an IBM 5500 series or Fujitsu with DBCS capabilities, then the default type for screen items is MIXED DBCS. In all other cases, the default type is EBCDIC.

If the terminal is Fujitsu, then the data type is always compiled as MIXED DBCS. If you try to change the data type to EBCDIC, the change is ignored. Fujitsu does, however, allow you to specify a data type of DBCS. In this case, Model 204 validates that all data is DBCS, although it is still compiled as MIXED DBCS.

#### <span id="page-24-3"></span>**EBCDIC data type**

The EBCDIC data type corresponds to existing screen items and is the default in most cases. Data sent to EBCDIC screen items is validated and any nondisplayable characters (such as DBCS characters) are replaced with question marks.

#### <span id="page-24-2"></span>**DBCS data type**

If you specify a screen item as DBCS, only DBCS data can be displayed in the field. Shift sequences are not sent to the terminal and are not inserted by Model 204 on input. Specify the length of a DBCS item as the number of singlecharacter screen positions in the item.

#### <span id="page-24-4"></span>**MIXED DBCS data type**

If you specify a MIXED DBCS screen item, it can contain both EBCDIC and DBCS characters surrounded by shift sequences. Specify the length of the item as the number of single-character screen positions in the item.

<span id="page-24-5"></span>In the TEPCO environment (where MIXED DBCS is not supported), specifying MIXED DBCS causes a compiler error.

#### <span id="page-24-7"></span><span id="page-24-0"></span>**Screen item syntax**

The following syntax for screen items is specific only to the DBCS environment:

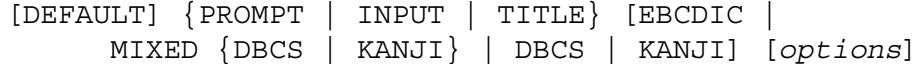

For other syntax relating to the screen item statement, see the Rocket Model 204 documentation wiki*:*

http://m204wiki.rocketsoftware.com/index.php/Full-screen\_feature

#### <span id="page-24-8"></span><span id="page-24-1"></span>**SOUL storage allocation**

<span id="page-24-6"></span>The SOUL compiler allocates storage for MIXED DBCS screen items and %variables, depending on environment as follows:

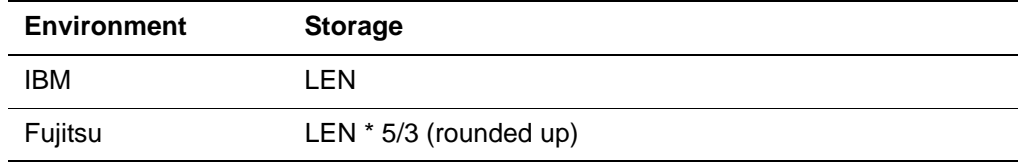

where LEN is the internal storage length of an item. The maximum storage is always 255 bytes.

This approach guarantees that enough storage is allocated in the screen item for the largest possible number of bytes (including escape sequences). These <span id="page-25-9"></span><span id="page-25-7"></span>formulas were derived from a worst-case scenario of alternating single EBCDIC and DBCS characters.

#### <span id="page-25-0"></span>**Case translation for EBCDIC and Katakana**

For EBCDIC screen input items, the following case translation options are available:

- <span id="page-25-5"></span>• UPCASE translates input to uppercase.
- <span id="page-25-3"></span>• NOCASE suppresses case translation.

<span id="page-25-8"></span><span id="page-25-6"></span>You can specify UPCASE and NOCASE on the DEFAULT INPUT and INPUT statements. If you do not specify a case translation option, then case translation depends on whether the \*LOWER command has been processed. These case translation options allow the user to enter Katakana characters (which map to lowercase Roman letters) into pure EBCDIC screen items. In addition, Katakana characters that do not map to lowercase EBCDIC characters are not translated to question marks.

Case translation is not performed in DBCS or MIXED DBCS fields regardless of the case option specified. Any adjacent shift sequences are eliminated before data is sent to the terminal and when Model 204 receives input from the user. Consecutive shift sequences (for example, two shift out sequences) are reduced to a single shift out or shift in upon receiving operator input. Model 204 supplies missing trailing shift in sequences.

#### <span id="page-25-4"></span><span id="page-25-1"></span>**Case translation syntax**

The following syntax for case translation is specific only to the DBCS environment:

[DEFAULT] *input* [EBCDIC] [UPCASE | NOCASE]

For other syntax relating to the case translation statement, see the Rocket Model 204 documentation wiki:

http://m204wiki.rocketsoftware.com/index.php/Fullscreen feature#UPCASE\_and\_NOCASE\_options

#### <span id="page-25-10"></span><span id="page-25-2"></span>**Options with MIXED DBCS screen items**

The following options are supported for MIXED DBCS screen items:

- <span id="page-25-11"></span>• If you specify PAD for MIXED DBCS screen items, the pad character must be a single EBCDIC character.
- You must enclose in quotes any MIXED DBCS values that contain a space or comma (in either EBCDIC or DBCS positions).

#### <span id="page-26-13"></span><span id="page-26-0"></span>**Options with pure DBCS screen items**

The following options are not supported for pure DBCS screen items:

- <span id="page-26-16"></span>• VERIFY
- <span id="page-26-11"></span>• NUMERIC
- <span id="page-26-8"></span>• ALPHA
- <span id="page-26-9"></span>• ALPHANUM
- <span id="page-26-12"></span>• PAD
- <span id="page-26-10"></span>• DEBLANK

In Fujitsu environments (where pure DBCS is not supported), Model 204 validates user input to ensure that all DBCS characters are within shift sequence pairs.

#### <span id="page-26-14"></span><span id="page-26-1"></span>**Sample screen definition**

The following example shows some ways that you can use DBCS in SOUL screens:

```
BEGIN
   SCREEN DBCSEX
      TITLE 'EXAMPLE OF DBCS SCREEN SYNTAX'
      DEFAULT INPUT MIXED DBCS
      PROMPT 'NAME:' INPUT NAME EBCDIC NOCASE LEN20
      SKIP 1 LINE
  END SCREEN
END
```
#### <span id="page-26-15"></span><span id="page-26-2"></span>**Indirectly referenced DBCS screen items**

Indirectly referenced DBCS screen items are treated the same as DBCS strings when using concatenation (using WITH) and comparisons. For more information, see ["Concatenating strings" on page 13.](#page-20-1)

#### <span id="page-26-6"></span><span id="page-26-3"></span>**\$Functions**

This section describes rules for SOUL \$functions and DBCS-specific \$functions.

#### <span id="page-26-7"></span><span id="page-26-4"></span>**SOUL \$functions**

The following existing functions treat all DBCS input as EBCDIC strings:

<span id="page-26-5"></span>• \$DEBLANK

- <span id="page-27-6"></span>• \$INDEX
- <span id="page-27-7"></span>• \$LEN
- <span id="page-27-8"></span>• \$SUBSTR
- <span id="page-27-9"></span>• \$UNBLANK

Arguments that refer to positions or lengths continue to refer to byte positions rather than character positions. To ensure that the operation of existing SOUL programs does not change, these functions do not attempt to detect invalid truncation conditions (for example, dropping a trailing shift sequence).

<span id="page-27-5"></span>\$ONEOF supports both DBCS and MIXED DBCS strings for the first argument and MIXED DBCS strings for the second argument. The third argument (the delimiter character) must be a single EBCDIC character. If the first argument is DBCS, it is converted to MIXED DBCS before it is compared to the second argument.

#### <span id="page-27-4"></span><span id="page-27-0"></span>**DBCS \$functions**

<span id="page-27-2"></span><span id="page-27-1"></span>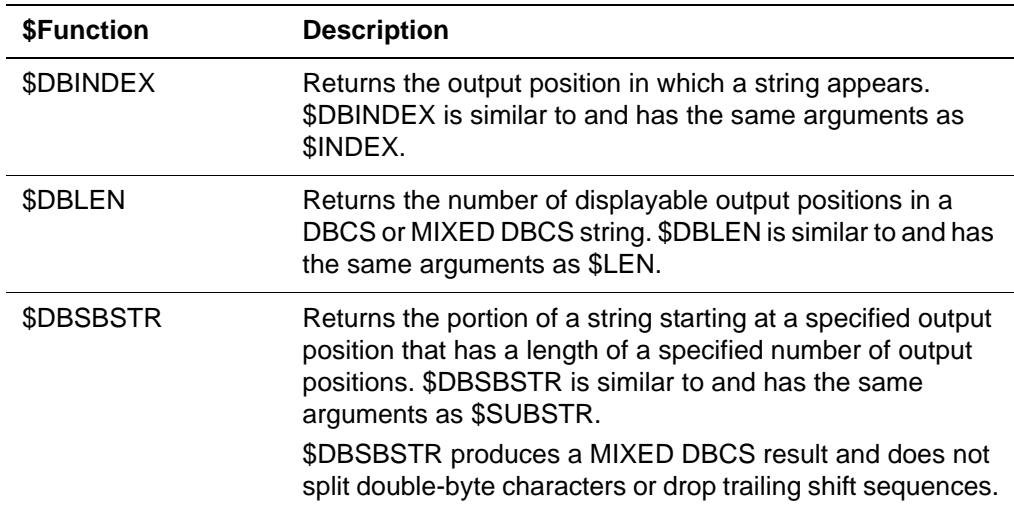

The following DBCS-related \$functions are provided:

<span id="page-27-10"></span><span id="page-27-3"></span>The following rules apply when counting output positions:

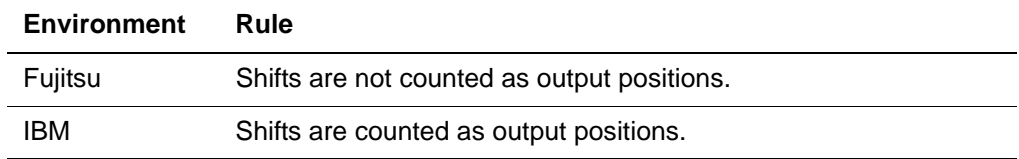

#### <span id="page-28-6"></span><span id="page-28-0"></span>**Host Language Interface IFDECL function**

<span id="page-28-11"></span><span id="page-28-7"></span><span id="page-28-5"></span><span id="page-28-4"></span>Use the Host Language Interface IFDECL function to declare STRING %variables as one of the following types for use in an IFFIND statement:

<span id="page-28-14"></span><span id="page-28-13"></span>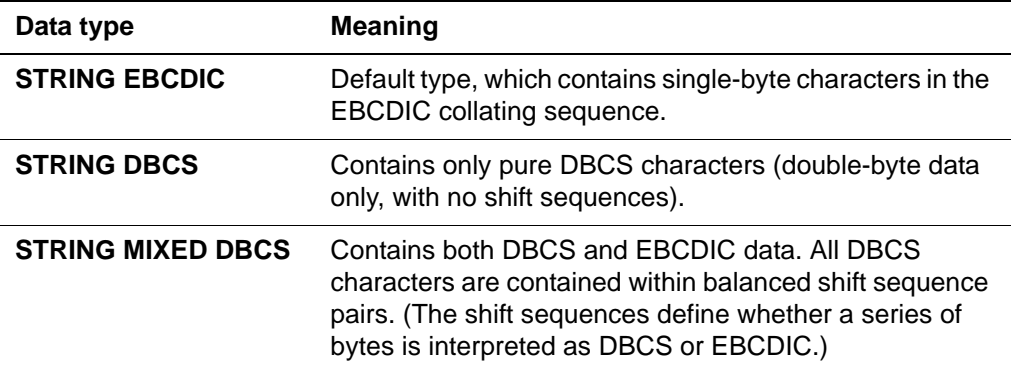

<span id="page-28-15"></span>When you use a pure or mixed DBCS %variable in an IFFIND statement, Model 204:

- 1. Performs the appropriate data type conversions, following the conversion rules for assignment types.
- 2. Compares the pure and mixed DBCS fields.

#### <span id="page-28-10"></span><span id="page-28-1"></span>**IFDECL function syntax**

The syntax for the IFDECL function is:

```
IFDECL %variable [IS] [EBCDIC | MIXED {DBCS | KANJI} | 
DBCS | KANJI] [options]
```
The parameters for IFDECL are the same as for the Model 204 DECLARE statement.

#### <span id="page-28-9"></span><span id="page-28-2"></span>**Notes and tips**

IFDECL declares only simple string variables. You cannot use IFDECL for arrays, ASCII, FLOAT, or BINARY strings, or for lists, labels, or subroutines.

<span id="page-28-12"></span>IFDECL is allowed only on Multi-Cursor IFAM threads.

#### <span id="page-28-8"></span><span id="page-28-3"></span>**Coding example**

```
WORKING-STORAGE SECTION.
01 CALL-ARGS.
77 DECLARE-MIXED PIC X(35) VALUE '%MIXED IS STRING MIXED DBCS LEN 20;'.
77 DECLARE-PURE PIC X(28) VALUE '%PURE IS STRING DBCS LEN 20;'.
77 FIND-DBCS PIC X(31) VALUE 'PURE.DBCS = 'Kanji-data';END;'.
77 FIND-NAME PIC X(08) VALUE 'FIND.DBCS;'
```

```
•
•
•
PROCEDURE DIVISION.
•
•
•
CALL IFDECL WITH DECLARE-MIXED.
CALL IFDECL WITH DECLARE-PURE.
CALL IFFIND WITH RETCODE, FIND-DBCS, FIND-NAME.
```
#### <span id="page-29-3"></span><span id="page-29-0"></span>**Retrieval conditions**

When character string comparisons occur that involve different types of strings, the fields are converted following the conversion rules for assignment statements. For example, if a MIXED DBCS field is compared to a value in a DBCS %variable, the value is surrounded by shift sequences (and truncated if longer than 255 bytes) before the comparison takes place.

<span id="page-29-2"></span><span id="page-29-1"></span>The LIKE operator (for pattern matching) handles DBCS and MIXED DBCS data as strings of bytes (shift sequences are not recognized as having special significance). In most cases, therefore, the LIKE operator is not useful for DBCS data. Pattern matching does work with Katakana data.

# 4

# <span id="page-30-4"></span><span id="page-30-0"></span>**File Management in a DBCS Environment**

#### <span id="page-30-1"></span>**Overview**

This chapter presents special considerations for file management in a DBCS environment.

For comprehensive information about file management, see the Rocket Model 204 documentation wiki:

http://m204wiki.rocketsoftware.com/index.php/File\_management\_over view

#### <span id="page-30-5"></span><span id="page-30-2"></span>**Defining DBCS fields**

<span id="page-30-9"></span><span id="page-30-7"></span>The following field attributes are specific to DBCS Model 204 files:

- <span id="page-30-8"></span>STRING DBCS (or STRING KANJI)
- <span id="page-30-10"></span>STRING MIXED DBCS (or STRING KANJI)

<span id="page-30-6"></span>In addition, you can use STRING EBCDIC to specify the default STRING data attribute. STRING and STRING EBCDIC are equivalent, and the EBCDIC keyword is not required. If you define a field as STRING EBCDIC, it appears as STRING in a DISPLAY FIELD request.

The STRING DBCS and STRING MIXED DBCS attributes are mutually exclusive. Furthermore, you cannot combine them with any of the following field attributes:

<span id="page-30-3"></span>• BINARY

- <span id="page-31-2"></span>• CODED
- <span id="page-31-5"></span>• FLOAT
- FRV
- <span id="page-31-6"></span>• NUMERIC RANGE
- <span id="page-31-7"></span>• ORDERED NUMERIC
- <span id="page-31-8"></span>• STRING EBCDIC

If you do combine these attributes, the DEFINE FIELD command fails and you receive an error message.

#### <span id="page-31-0"></span>**DEFINE FIELD command syntax**

<span id="page-31-3"></span>The following DEFINE FIELD command syntax is specific only to the DBCS environment:

```
DEFINE FIELD name WITH STRING 
        [EBCDIC | MIXED {DBCS | KANJI}
         | DBCS | KANJI] [attribs ...]
```
For other syntax relating to the DEFINE FIELD command, see the Rocket Model 204 documentation wiki:

http://m204wiki.rocketsoftware.com/index.php/DEFINE\_FIELD\_command

#### <span id="page-31-4"></span><span id="page-31-1"></span>**Preallocating fields**

You can preallocate STRING DBCS and STRING MIXED DBCS fields. Specify the length of preallocated fields in bytes as follows:

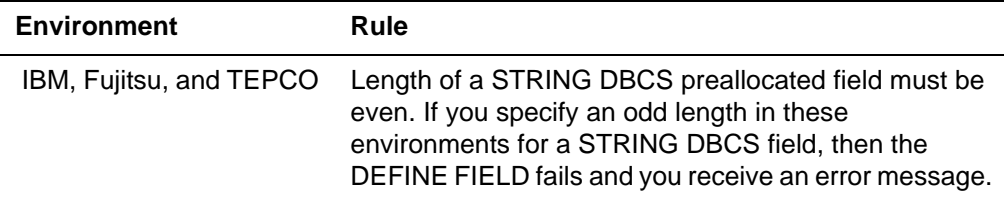

<span id="page-31-9"></span>The length of a STRING MIXED DBCS preallocated field must be sufficient to hold at least two shift sequences (one to shift into DBCS and one to shift back out) and one DBCS character:

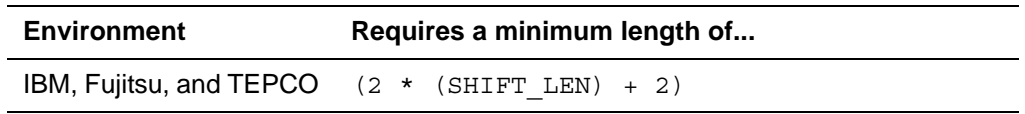

where SHIFT LEN is the length (in bytes) of the shift sequence.

If you do not meet these length requirements, then DEFINE FIELD fails and you receive an error message.

You can define the pad character for STRING DBCS or STRING MIXED DBCS as any single-byte character. However, if you define the pad character to be a character that can be part of a DBCS character, then the field might be interpreted as null.

#### <span id="page-32-9"></span><span id="page-32-0"></span>**Displaying DBCS fields**

<span id="page-32-11"></span><span id="page-32-10"></span><span id="page-32-7"></span>The DISPLAY FIELD command uses the following keywords and abbreviations for these data types:

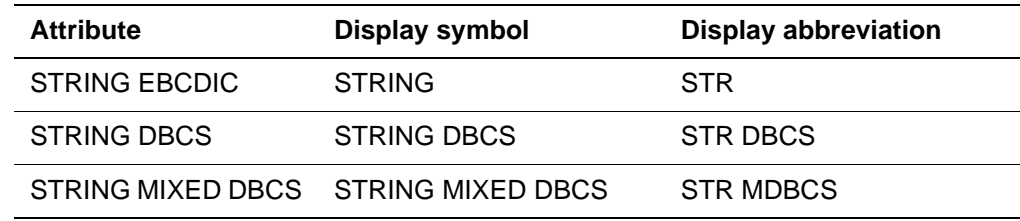

#### <span id="page-32-18"></span><span id="page-32-1"></span>**Initializing files**

<span id="page-32-19"></span><span id="page-32-14"></span><span id="page-32-13"></span><span id="page-32-8"></span>When using the INITIALIZE command, the SORT and HASH fields can be DBCS or MIXED DBCS data types. However, STRING DBCS and STRING MIXED DBCS data types are not valid in record security (the RECSCTY option) fields.

#### <span id="page-32-12"></span><span id="page-32-2"></span>**Redefining field attributes**

Once you have defined the data type for a field as STRING DBCS or MIXED DBCS, you cannot redefine the field data type. You can redefine other field attributes as long as they do not conflict with the rules described in the section ["Defining DBCS fields" on page 23.](#page-30-2)

#### <span id="page-32-17"></span><span id="page-32-3"></span>**Using the File Load utility**

<span id="page-32-4"></span>You can use automatic file reorganization programs unchanged when you add DBCS or MIXED DBCS fields to a file. File load statements can override any defaults so that you can read any input format and turn it into a Model 204 file. In addition, you can explicitly manipulate shift character sequences when necessary, using File Load's existing programming capabilities.

<span id="page-32-16"></span><span id="page-32-6"></span>DBCS characters are valid in any portion of a File Load program in which variable length character strings are currently allowed (for example, in a CASE statement).

<span id="page-32-5"></span>You cannot use the File Load Branch-on-Character-Equal statement for double-byte data. To transfer execution of the file load program from one part of the procedure to another, use the CASE statement.

<span id="page-32-15"></span>DBCS characters are not valid in any File Load labels.

The following sections discuss the Read and Load a Field statement, including DBCS-specific bit settings, and the general rules for using the File Load utility in a DBCS environment.

#### <span id="page-33-6"></span><span id="page-33-3"></span><span id="page-33-0"></span>**Read and Load a Field statement**

<span id="page-33-5"></span>The syntax of the Read and Load a Field statement does not change in the DBCS environment:

(*fieldname* = *pos*, *len*, *mode bits*)

<span id="page-33-7"></span>For pure DBCS fields, Model 204 assumes that the input field is surrounded by shift sequences and strips the appropriate number of bytes at the beginning and end of the field before storing in Table B. If the input field is not surrounded by shift sequences, you must suppress the shift stripping with the X'0020' mode bit (see the section ["DBCS mode bits" on page 26\)](#page-33-1).

MIXED DBCS fields are subject to the same conversions as string fields (preceding and trailing blanks are stripped), except that blanks are never stripped within a shift sequence pair. Shift sequences are not stripped when storing into a MIXED DBCS field.

<span id="page-33-4"></span>The mode bits for a Read and Load a Field statement are:

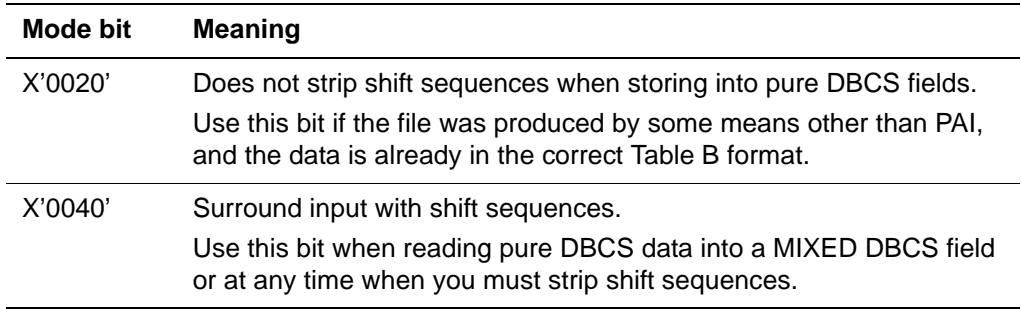

#### <span id="page-33-2"></span><span id="page-33-1"></span>**DBCS mode bits**

The following mode bits allow you to map DBCS data in string fields to DBCS and MIXED DBCS fields:

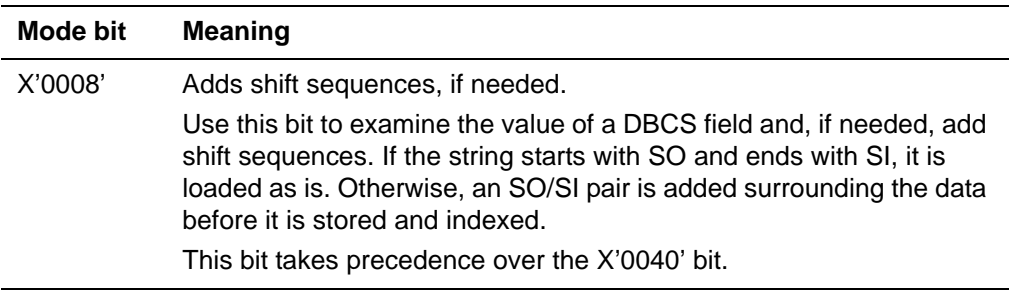

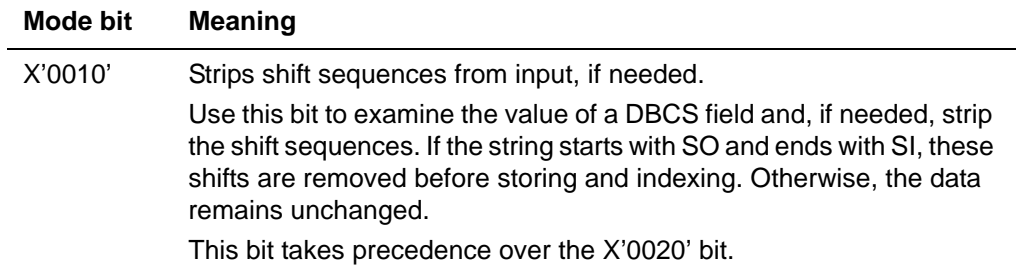

You can do more complex manipulation of shift sequences with the existing string buffer and index register commands, or with FLOD Exits. For information about File Load processing and FLOD Exits, see the Rocket Model 204 documentation wiki:

http://m204wiki.rocketsoftware.com/index.php/Category:File\_loading\_and\_re organization

#### <span id="page-34-2"></span><span id="page-34-0"></span>**Rules for using File Load with DBCS**

Follow these rules when using the File Load utility in a DBCS environment:

- All translation tables are considered MIXED DBCS strings and can contain DBCS characters surrounded by shift sequence pairs. You must properly terminate all DBCS strings, and end the string with an EBCDIC equal sign  $(=).$
- Constant fields are considered MIXED DBCS strings and follow the same translation tables.
- Strings in a CASE statement are considered MIXED DBCS strings and follow the same rules as translation tables. DBCS label names are not valid in a CASE statement.
- <span id="page-34-6"></span><span id="page-34-3"></span>• No changes are required for string buffers or index registers. You must be aware of the length and format of shift sequences when you manipulate them directly in string buffers, but you can do any conversion. The constant value in an SC statement is treated as a MIXED DBCS string that follows the same rules as the translation table.
- <span id="page-34-5"></span><span id="page-34-1"></span>• The D statement follows the same conversion rules as the normal Read a Field statement. The D statement reads PAI output and converts it back into its original form.
- <span id="page-34-4"></span>• The P and Q statements allow you to print the contents of the input record or string buffers and index registers. Set the X'0040' bit (discussed in the section ["Read and Load a Field statement" on page 26](#page-33-0)) to ensure that the specified contents are printed correctly.

# <span id="page-36-3"></span>5

# <span id="page-36-5"></span><span id="page-36-0"></span>**System Management in a DBCS Environment**

#### <span id="page-36-1"></span>**Overview**

This chapter presents special considerations for system management in a DBCS environment. Two DBCS-specific parameters and minimum requirements for LOUTPB are discussed.

For comprehensive information about system management, see the Rocket Model 204 documentation wiki:

http://m204stage.rocketsoftware.com/index.php/Model\_204\_configura tions and operating environments

#### <span id="page-36-6"></span><span id="page-36-2"></span>**DBCSENV parameter**

A nonresettable parameter, DBCSENV, describes the DBCS environment under which a user's Model 204 system runs. Because each machine handles DBCS data in different ways, it is important to set DBCSENV correctly.

<span id="page-36-7"></span>Valid settings for DBCSENV are listed in [Table 5-1](#page-36-4).

| <b>Setting</b> | Terminals in use are                 |
|----------------|--------------------------------------|
|                | DBCS terminals are <i>not</i> in use |
|                | IBM 5500 series                      |
|                | TEPCO and IBM 5500 series            |

<span id="page-36-4"></span>**Table 5-1. Valid DBCSENV parameter settings**

#### **Table 5-1. Valid DBCSENV parameter settings**

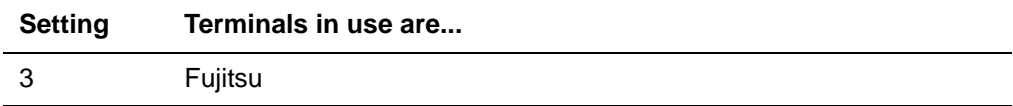

When DBCSENV=3, specify Fujitsu terminals in use support for extended attributes as listed in [Table 5-2.](#page-37-2)

<span id="page-37-8"></span>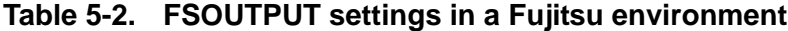

<span id="page-37-2"></span>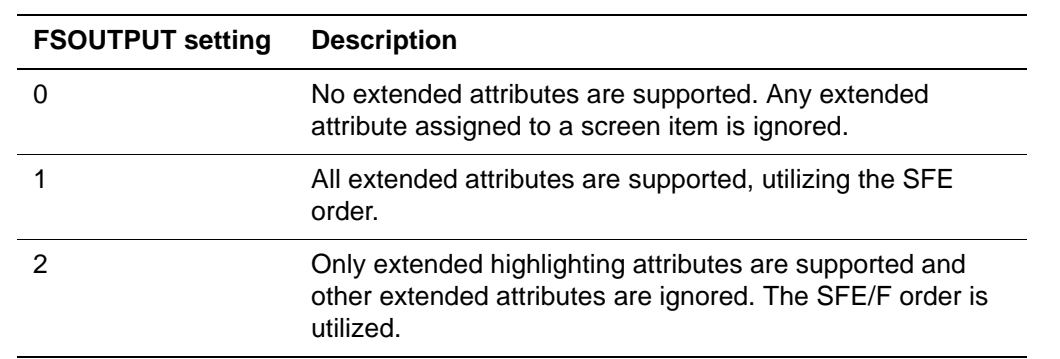

#### <span id="page-37-5"></span><span id="page-37-0"></span>**DBCS parameter**

The user-definable parameter DBCS indicates to Model 204 whether each terminal supports double-byte character data.

<span id="page-37-6"></span>Once the DBCSENV parameter is set, the DBCS parameter is automatically set and might not need changing. The default settings for the DBCS parameter are:

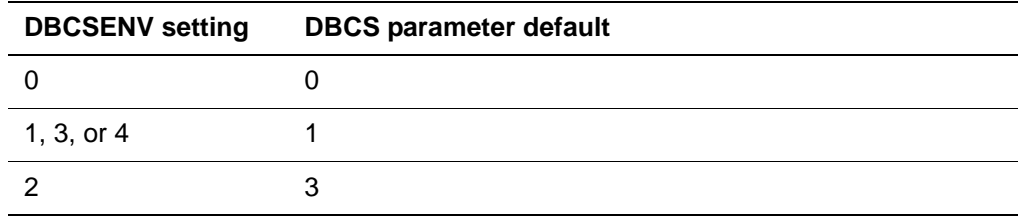

If DBCS is 0, you cannot reset it. In all other instances, you can reset DBCS:

- <span id="page-37-10"></span>• On User 0 command line
- <span id="page-37-9"></span>• On an IODEV line
- <span id="page-37-4"></span><span id="page-37-3"></span>• In a RESET command in CCAIN
- In a RESET command

#### <span id="page-37-7"></span><span id="page-37-1"></span>**Resetting the DBCS parameter**

You can reset DBCS as follows:

• If the run supports DBCS but the terminal type is not one of the four listed in [Table 5-1 on page 29](#page-36-4), or does not support DBCS for some other reason, you must set DBCS to 0.

<span id="page-38-7"></span><span id="page-38-6"></span><span id="page-38-5"></span><span id="page-38-4"></span>**Note:** When using DBCS=0 on an IODEV=7 thread, all lowercase commands (for example, login user ID or password) fail.

- If the terminal is an IBM 5500 series or a Fujitsu, you must set DBCS to 1.
- If the terminal is a TEPCO, you must set DBCS to 3.

#### <span id="page-38-8"></span><span id="page-38-0"></span>**Non-DBCS operator terminals**

The User 0 (operator) terminal in a DBCS environment can be non-DBCS. In this case, where the operator terminal is a full-screen non-DBCS device, you must reset the DBCS parameter to 0 (non-DBCS) before issuing a HALT command, or you will receive terminal I/O errors.

#### <span id="page-38-3"></span><span id="page-38-1"></span>**Minimum LOUTPB requirements**

The minimum value of the LOUTPB parameter differs for various screen sizes (determined by the MODEL parameter) and for various DBCS environments. [Table 5-3](#page-38-3) shows the minimum value of LOUTPB for each combination of MODEL and DBCSENV.

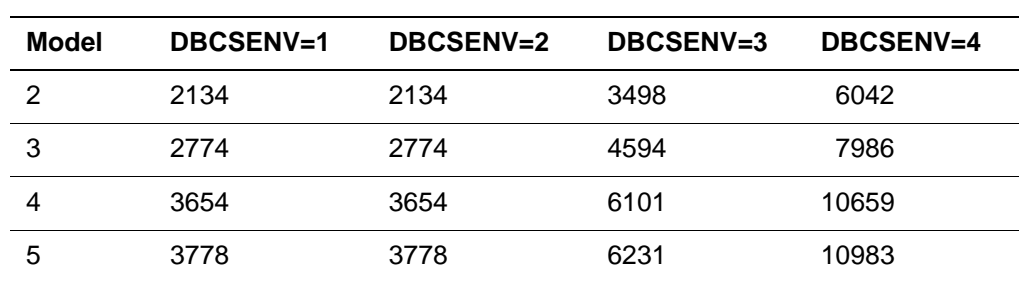

#### **Table 5-3. Minimum LOUTPB for combinations of DBCSENV and MODEL**

#### <span id="page-38-2"></span>**DBMS-specific messages**

See the Rocket Model 204 messages documentation for all DBMS-related messages.

# Index

#### <span id="page-40-0"></span>**Symbols**

\$DBINDEX function [20](#page-27-1) \$DBLEN function [20](#page-27-2) \$DBSBSTR function [20](#page-27-3) \$DEBLANK function [19](#page-26-5) \$Functions [19](#page-26-6) DBCS [20](#page-27-4) \$DBINDEX [20](#page-27-1) \$DBLEN [20](#page-27-2) \$DBSBSTR [20](#page-27-3) \$ONEOF [20](#page-27-5) SOUL [19](#page-26-7) \$DEBLANK [19](#page-26-5) \$INDEX [20](#page-27-6) \$LEN [20](#page-27-7) \$SUBSTR [20](#page-27-8) \$UNBLANK [20](#page-27-9) \$INDEX function [20](#page-27-6) \$LEN function [20](#page-27-7) \$ONEOF function [20](#page-27-5) \$SUBSTR function [20](#page-27-8) \$UNBLANK function [20](#page-27-9) %Variables rules in DBCS environment [14](#page-21-3) syntax [15](#page-22-2) truncation in Fujitsu [15](#page-22-3) \*FONT option [8](#page-15-2)

#### **A**

ALPHA option [19](#page-26-8) ALPHANUM option [19](#page-26-9) AT clause [6](#page-13-2) Audience [vii](#page-6-5) Automatic file reorganization programs [25](#page-32-4)

#### **B**

BINARY field attribute [23](#page-30-3) Branch-on-Character-Equal statement [25](#page-32-5)

#### **C**

CASE statement [25](#page-32-6) Case translation NOCASE option [18](#page-25-3) syntax [18](#page-25-4) UPCASE option [18](#page-25-5) CCAIN [30](#page-37-3) Character sets DBCS [3](#page-10-4) EBCDIC [3](#page-10-5) Kanji [3](#page-10-6) Katakana [3](#page-10-7) CODED field attribute [24](#page-31-2) Column alignment [6](#page-13-3) **Commands** DEFINE FIELD [24](#page-31-3) DISPLAY FIELD [25](#page-32-7) INITIALIZE [25](#page-32-8) RESET [30](#page-37-4) RESET VTYPE [15](#page-22-4) USE [6](#page-13-4) Concatenating strings [13](#page-20-3)

#### **D**

D statement File Load utility conversion rules [27](#page-34-1) Data types DBCS [12](#page-19-2), [16](#page-23-4) EBCDIC [16](#page-23-5) KANJI [4](#page-11-4), [12](#page-19-2), [16](#page-23-4) MIXED DBCS [12](#page-19-3), [16](#page-23-6) MIXED KANJI [4](#page-11-5), [12](#page-19-3), [16](#page-23-6) STRING DBCS [4](#page-11-6) STRING KANJI [4](#page-11-7) DBCS data types [12](#page-19-4) file management [23](#page-30-4) installing [1](#page-8-6) mode bits [26](#page-33-2) SOUL programming [11](#page-18-3) system management [29](#page-36-5) terminals [4](#page-11-8)

using [3](#page-10-8) valid device types [4](#page-11-9) valid program elements [11](#page-18-4) DBCS \$functions [20](#page-27-4) DBCS character set [3](#page-10-9) DBCS data assignment rules [13](#page-20-4) DBCS data type [12](#page-19-2), [16](#page-23-4) for screen items [17](#page-24-2) DBCS fields defining [23](#page-30-5) displaying [25](#page-32-9) preallocating [24](#page-31-4) DBCS output positioning [8](#page-15-3) DBCS parameter [30](#page-37-5) default settings [30](#page-37-6) for Fujitsu [31](#page-38-4) for IBM [31](#page-38-5) for TEPCO [31](#page-38-6) on IODEV=7 thread [31](#page-38-7) resetting [30](#page-37-7) DBCS USE positioning [7](#page-14-1) DBCSENV parameter [29](#page-36-6) settings [29](#page-36-7) DBCSLEN conversion formula for Fujitsu [15](#page-22-5) DBCSMODE parameter [12](#page-19-5) settings [12](#page-19-6) DBCSOPOS parameter [8](#page-15-4) settings [8](#page-15-5) DBCSUPOS parameter [7](#page-14-2) settings [7](#page-14-3) DEBLANK option [19](#page-26-10) Decimal point specifications [16](#page-23-7) Declaring STRING %variables in HLI [21](#page-28-4) DEFAULT INPUT statement [18](#page-25-6) Default settings DBCS parameter [30](#page-37-6) DEFINE FIELD command syntax [24](#page-31-3) Defining DBCS fields [23](#page-30-5) DISPLAY FIELD command [25](#page-32-7) abbreviations [25](#page-32-10) keywords [25](#page-32-11) DISPLAY FIELD request [23](#page-30-6) Displaying DBCS fields [25](#page-32-9) Double-byte character set (DBCS) [3](#page-10-4)

#### **E**

EBCDIC character set [3](#page-10-5) EBCDIC data type [16](#page-23-5) for screen items [17](#page-24-3)

EBCDIC screen input items case translation [18](#page-25-7)

#### **F**

Field attributes BINARY [23](#page-30-3) CODED [24](#page-31-2) DBCS-specific [23](#page-30-7) FLOAT [24](#page-31-5) FRV [24](#page-31-5) NUMERIC RANGE [24](#page-31-6) ORDERED NUMERIC [24](#page-31-7) redefining [25](#page-32-12) STRING DBCS [23](#page-30-8) STRING EBCDIC [24](#page-31-8) STRING KANJI [23](#page-30-9) STRING MIXED DBCS [23](#page-30-10) Fields HASH [25](#page-32-13) SORT [25](#page-32-14) File Load labels [25](#page-32-15) File Load program [25](#page-32-16) File Load utility Branch-on-Character-Equal statement [25](#page-32-5) D statements in [27](#page-34-1) Read and Load a Field statement [26](#page-33-3) mode bits [26](#page-33-4) syntax [26](#page-33-5) rules with DBCS [27](#page-34-2) using [25](#page-32-17) File management in DBCS environment [23](#page-30-4) Files automatic reorganization programs [25](#page-32-4) initializing [25](#page-32-18) FLOAT field attribute [24](#page-31-5) Font sizes default [8](#page-15-6) in DBCS [8](#page-15-7) LARGE [8](#page-15-8) SMALL [8](#page-15-9) FRV field attribute [24](#page-31-5) FSOUTPUT settings in Fujitsu environment [30](#page-37-8) Fujitsu terminals [4](#page-11-10)

#### **H**

HASH fields [25](#page-32-13) Host Language Interface [21](#page-28-5) Host Language Interface IFDECL function [21](#page-28-6)

#### **I**

IBM 5500 series terminals [4](#page-11-11) IFDECL function [21](#page-28-7) coding example [21](#page-28-8) restrictions [21](#page-28-9) syntax [21](#page-28-10) IFFIND statement [21](#page-28-11) Image items [16](#page-23-8) syntax [16](#page-23-9) INCLUDE statement [14](#page-21-4) Index register [27](#page-34-3) INITIALIZE command [25](#page-32-8) Initializing files [25](#page-32-18) INPUT statement [18](#page-25-8) Installing DBCS environment-specific requirements [4](#page-11-12) Installing the DBCS software [1](#page-8-6) IODEV line [30](#page-37-9)

#### **J**

JUSTIFY option [16](#page-23-10)

#### **K**

Kanji character set [3](#page-10-6) KANJI data type [4](#page-11-4), [12](#page-19-2), [16](#page-23-4) Katakana character set [3](#page-10-7) Katakana screen input items case translation [18](#page-25-9)

#### **L**

LARGE font size [8](#page-15-8) LIKE operator [22](#page-29-1) **Literals** nonnumeric [14](#page-21-5) LRECL parameter [7](#page-14-4)

#### **M**

MIXED DBCS data type [12](#page-19-3), [16](#page-23-6) for screen items [17](#page-24-4) MIXED DBCS screen items options [18](#page-25-10) MIXED KANJI data type [4](#page-11-5), [12](#page-19-3), [16](#page-23-6) Mode bits DBCS [26](#page-33-2) for a Read and Load a Field statement [26](#page-33-4) Multi-Cursor IFAM threads [21](#page-28-12)

#### **N**

NOCASE option [18](#page-25-3) Non-DBCS operator terminals [31](#page-38-8) Nonnumeric literals [14](#page-21-5) NUMERIC option [19](#page-26-11) NUMERIC RANGE field attribute [24](#page-31-6)

#### **O**

**Operators** WITH [13](#page-20-5) ORDERED NUMERIC field attribute [24](#page-31-7) Output positions rules for counting in Fujitsu [20](#page-27-10) in IBM [20](#page-27-10)

#### **P**

P and Q statements [27](#page-34-4) PAD option [16](#page-23-11), [18](#page-25-11), [19](#page-26-12) PAI output [27](#page-34-5) **Parameters** DBCS [30](#page-37-5) DBCSENV [29](#page-36-6) DBCSMODE [12](#page-19-5) DBCSOPOS [8](#page-15-4) DBCSUPOS [7](#page-14-2) FSOUTPUT [30](#page-37-8) LRECL [7](#page-14-4) Pattern matching using LIKE operator [22](#page-29-2) with Katakana data [22](#page-29-2) Preallocating fields [24](#page-31-4) length requirements in Fujitsu [24](#page-31-9) in IBM [24](#page-31-9) in TEPCO [24](#page-31-9) PRINT statement [6](#page-13-5) \*FONT option [8](#page-15-10) PRINT X... form [8](#page-15-11) redirecting output [7](#page-14-5) rules for DBCS data [6](#page-13-6) syntax in DBCS environment [8](#page-15-12) translation rules [14](#page-21-6) **Printing** in DBCS environment [6](#page-13-7) Pure DBCS data [3](#page-10-10) Pure DBCS screen items [19](#page-26-13)

#### **R**

Read and Load a Field statement [26](#page-33-6) mode bits [26](#page-33-4) syntax [26](#page-33-5) RECSCTY option [25](#page-32-19) Redefining field attributes [25](#page-32-12) Redirecting output [7](#page-14-5) Reference materials for installing DBCS [1](#page-8-7) RESET command [30](#page-37-4) RESET VTYPE command [15](#page-22-4) Resetting the DBCS parameter [30](#page-37-7) Retrieval conditions [22](#page-29-3)

#### **S**

Screen definition example [19](#page-26-14) Screen items [16](#page-23-12) default data types [16](#page-23-13) in TEPCO environment [17](#page-24-5) indirectly referenced [19](#page-26-15) MIXED DBCS options [18](#page-25-10) pure DBCS options [19](#page-26-13) storage allocation for Fujitsu [17](#page-24-6) for IBM [17](#page-24-6) syntax [17](#page-24-7) SET HEADER statement [8](#page-15-13) SET TRAILER statement [8](#page-15-14) Shift sequences [3](#page-10-11) in Fujitsu [6](#page-13-8) in IBM [6](#page-13-9) SMALL font size [8](#page-15-9) SORT fields [25](#page-32-14) SOUL and User Language [vii](#page-6-6) storage allocation [17](#page-24-8) SOUL \$functions [19](#page-26-7) SOUL programming in DBCS environment [11](#page-18-3) **Statements** CASE [25](#page-32-6) DEFAULT INPUT [18](#page-25-6) INCLUDE [14](#page-21-4) INPUT [18](#page-25-8) PRINT [6](#page-13-5) Read and Load a Field [26](#page-33-6) SET HEADER [8](#page-15-13) SET TRAILER [8](#page-15-14) VARIABLES ARE [15](#page-22-6) Storage allocation for screen items [17](#page-24-6)

String buffers [27](#page-34-6) STRING DBCS data type [4](#page-11-6), [21](#page-28-13) STRING DBCS field attribute [23](#page-30-8) STRING EBCDIC data type [21](#page-28-14) STRING EBCDIC field attribute [24](#page-31-8) STRING KANJI data type [4](#page-11-7) STRING KANJI field attribute [23](#page-30-9) STRING MIXED DBCS data type [21](#page-28-15) STRING MIXED DBCS field attribute [23](#page-30-10) **Strings** concatenating [13](#page-20-3) STRIP option [16](#page-23-14) System management in DBCS environment [29](#page-36-5)

#### **T**

Table B [26](#page-33-7) TEPCO terminals [4](#page-11-13) **Terminals** DBCS [4](#page-11-8) DBCS restrictions [4](#page-11-14) Fujitsu [4](#page-11-10) IBM 5500 series [4](#page-11-11) non-DBCS operator [31](#page-38-8) TEPCO [4](#page-11-13) TO clause [6](#page-13-10)

#### **U**

UPCASE option [18](#page-25-5) USE command [6](#page-13-4) [User Language. See SOUL](#page-6-7) User zero command line [30](#page-37-10) Using DBCS [3](#page-10-8) File Load utility [25](#page-32-17)

#### **V**

Valid device types for DBCS [4](#page-11-9) VARIABLES ARE statement [15](#page-22-6) VERIFY option [19](#page-26-16)

#### **W**

WITH operator [13](#page-20-5)